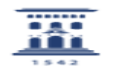

## Cómo activar en las líneas telefónicas el aviso del cierre universitario 27/07/2024 - 02:31:57

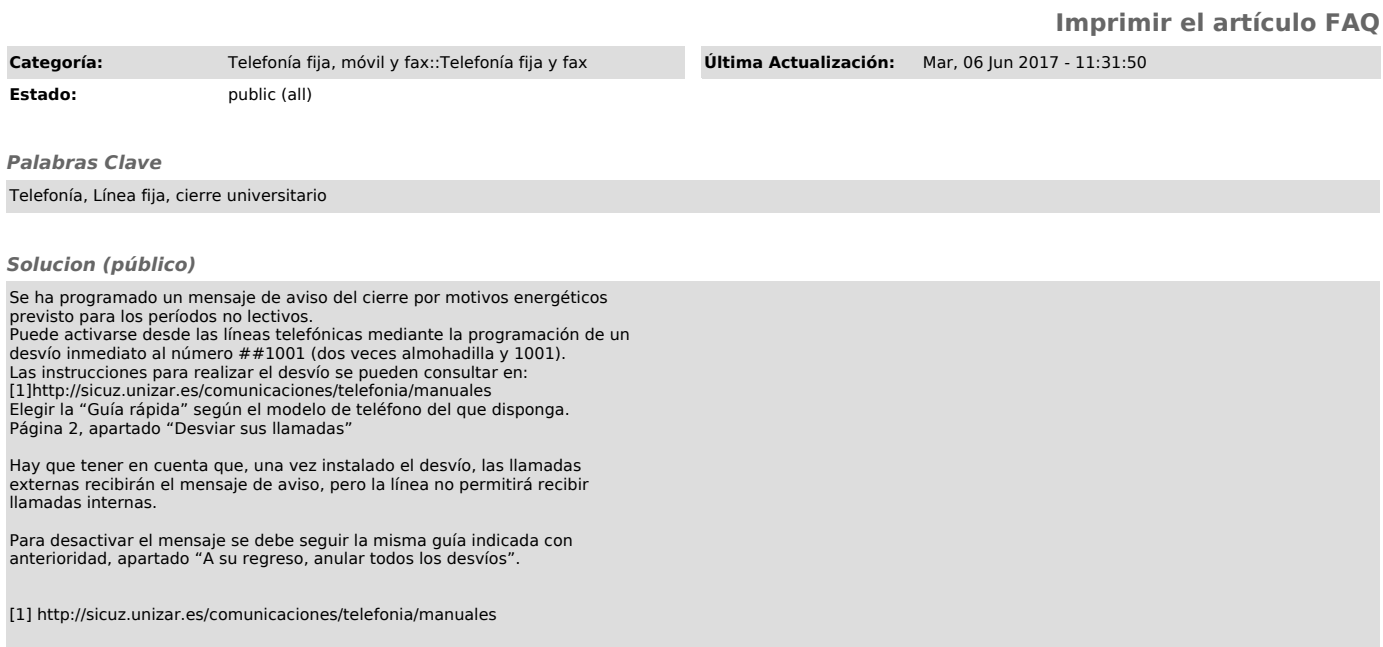